# **Dynamic Swap-Pool Reorganization**

This document describes the prerequistes, process, control and start of a dynamic swap pool reorganization.

The following topics are covered:

- [Requirements for Dynamic Swap-Pool Reorganization](#page-0-0)
- [Statistics Tables](#page-0-1)
- [Swap-Pool-Reorganization Plus Table](#page-0-2)
- [Swap-Pool-Reorganization Minus Table](#page-1-0)
- [Parameters for Swap-Pool Reorganization](#page-1-1)
- [Checking for the Necessity of Swap-Pool Reorganization](#page-2-0)
- [Flow of Dynamic Swap-Pool Reorganization](#page-2-1)
- [Start of Dynamic Swap-Pool Reorganization](#page-2-2)

### <span id="page-0-0"></span>**Requirements for Dynamic Swap-Pool Reorganization**

Dynamic swap pool reorganization is only possible when the physical swap pool contains only one logical swap pool. In this case, the swap pool slots are all of the same size. If necessary, the number of logical swap pools and the slot sizes can be adjusted to meet the requirements. Slot sizes are adjusted by reorganizing the swap pool dynamically.

## <span id="page-0-1"></span>**Statistics Tables**

The statistical area of the swap pool directory contains two statistics tables which are used for swap pool reorganization:

- swap-pool-reorganization plus table
- swap-pool-reorganization minus table

### <span id="page-0-2"></span>**Swap-Pool-Reorganization Plus Table**

The swap-pool-reorganization plus table contains information on the Natural user areas which could not be placed into the swap pool because their compressed length exceeded the swap-pool slot size.

The table contains 11 entries:

The first 9 entries count the number of user areas whose length exceeded the slot size by 1 to 9 units.

- The 10th entry counts the number of user areas whose length exceeded the slot size by more than 9 units.
- The 11th entry contains the average length of those user areas counted by the 10th entry.

## <span id="page-1-0"></span>**Swap-Pool-Reorganization Minus Table**

The swap-pool-reorganization minus table contains information on the Natural user areas whose compressed length was **smaller** than the swap-pool slot size.

The table contains 11 entries:

- The first 9 entries count the number of user areas whose length was smaller than the slot size by 1 to 9 "units".
- The 10th entry counts the number of user areas whose length was smaller than the slot size by more than 9 units.
- The 11th entry contains the average length of those user areas counted by the 10th entry.

The size of a "unit" is defined with the keyword parameter SWPFACT.

## <span id="page-1-1"></span>**Parameters for Swap-Pool Reorganization**

Dynamic swap-pool reorganization is controlled via the following keyword parameters in the macro NTSWPRM.

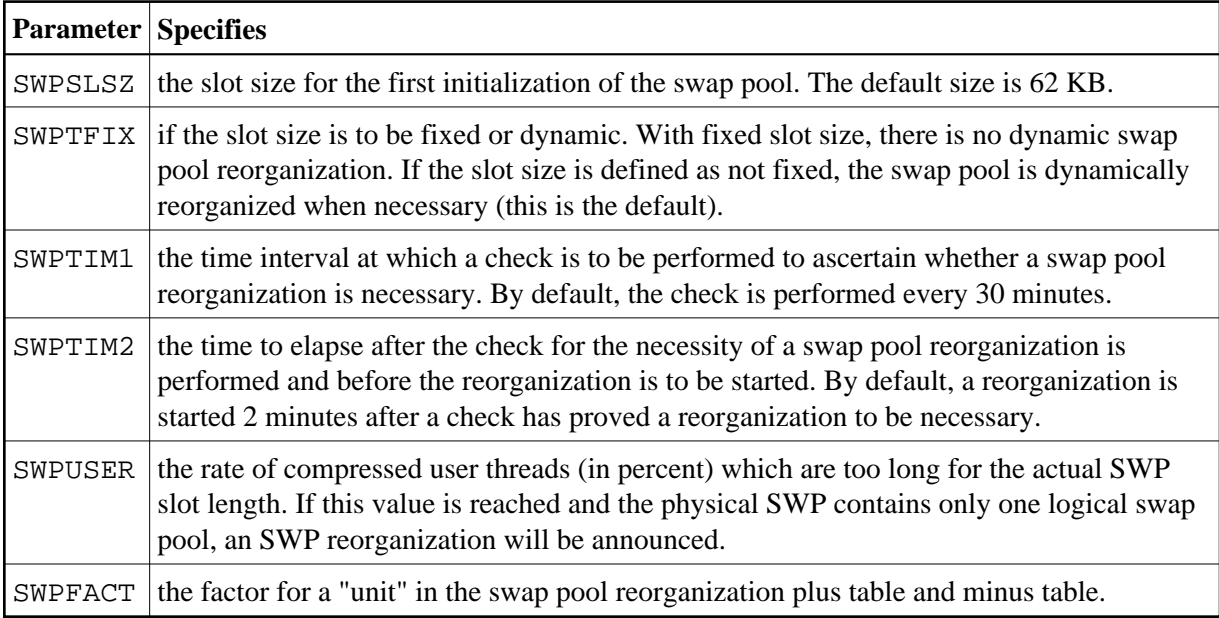

There is no need to change the default values for any of these parameters (unless you feel that slot size optimization is not performed efficiently enough).

For testing and optimizing, you can dynamically change the values for these parameters online using the Natural Swap Pool Manager, which is part of the Natural utility SYSTP.

## <span id="page-2-0"></span>**Checking for the Necessity of Swap-Pool Reorganization**

The check is based on:

- the overall number of dialog steps during the time between two checks;
- $\bullet$  the percentage defined with the SWPUSER parameter;
- $\bullet$  the maximum number of logical swap pools defined with the SWPLSWP parameter;
- the minimum difference of slot sizes for different logical swap pools;
- the values of the swap-pool reorganization plus and minus tables (these tables are influenced by the setting of the SWPFACT parameter);
- $\bullet$  the total size of the physical swap pool.

The number of necessary logical swap pools with the corresponding slot sizes will be computed if the number of user areas whose compressed length was greater or smaller (by at least one unit) than the current slot size is more than *n* percent of the number of dialog steps (*n* being the value of the SWPUSER parameter).

When the swap pool is reorganized, the new logical swap pools are used. If the physical swap pool contains more than one logical swap pool after the reorganization, there will be no further dynamic swap-pool reorganization.

### <span id="page-2-1"></span>**Flow of Dynamic Swap-Pool Reorganization**

Natural will only check whether the swap pool needs to be reorganized if the physical swap pool contains no more than one logical swap pool.

Once the time specified with the SWPTIM1 parameter has elapsed, a check is performed to determine whether a swap-pool reorganization is necessary.

- If swap-pool reorganization is not necessary, the timer set with the SWPTIM1 parameter (time interval between checks) is activated again.
- If swap-pool reorganization is found necessary, the timer set with the SWPTIM2 parameter (time interval between end of check and start of reorganization) is activated: no further user areas can be placed in the swap pool; user areas held in the swap pool can still be used and read into the user thread. Once this second time interval has elapsed, swap-pool reorganization is started.

### <span id="page-2-2"></span>**Start of Dynamic Swap-Pool Reorganization**

After the time specified with the SWPTIM2 parameter has elapsed, the swap pool is reorganized while the current online session continues:

- 1. The compressed user areas which are still held in the swap pool are written to the swap file (or roll facility under CICS).
- 2. The contents of the swap-pool-reorganization statistics tables are written to SYSLST and then deleted from the tables.
- 3. The swap-pool is re-initialized with the newly computed values.
- 4. The timer set with the SWPTIM1 parameter (time interval between checks) is activated again.

The Natural swap-pool manager, which is part of the Natural utility SYSTP (see the Natural *Utilities* documentation), can be used to obtain information on swap pool statistical data, sizes of Natural buffers and user threads.